## **Payment Status**

**Purpose**: Use this document as a reference for payment application.

**Audience**: Accounts Receivable staff

Source: [https://docs.oracle.com/cd/E39583\\_01/fscm92pbr0/eng/fscm/fare/](https://docs.oracle.com/cd/E39583_01/fscm92pbr0/eng/fscm/fare/concept_UnderstandingPaymentsandDeposits-9f6631.html) [concept\\_UnderstandingPaymentsandDeposits-9f6631.html](https://docs.oracle.com/cd/E39583_01/fscm92pbr0/eng/fscm/fare/concept_UnderstandingPaymentsandDeposits-9f6631.html)

## Snapshot Date: September 18, 2018

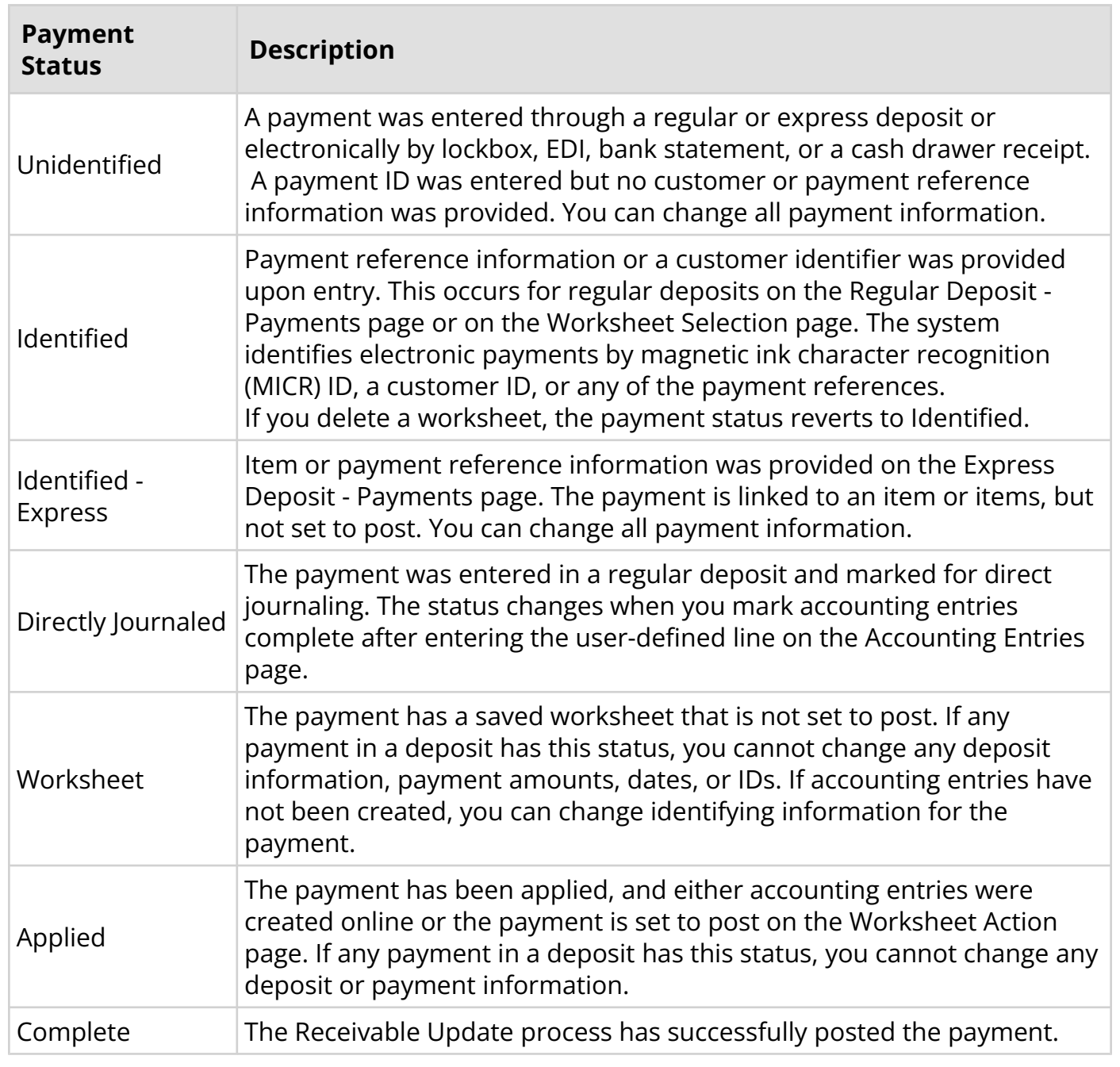

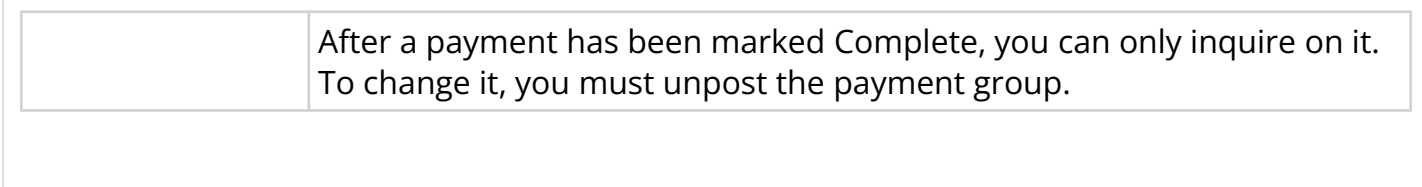